# **TextCritical.net - Feature #1287**

# **Add copy to clipboard**

04/08/2016 04:34 PM - Luke Murphey

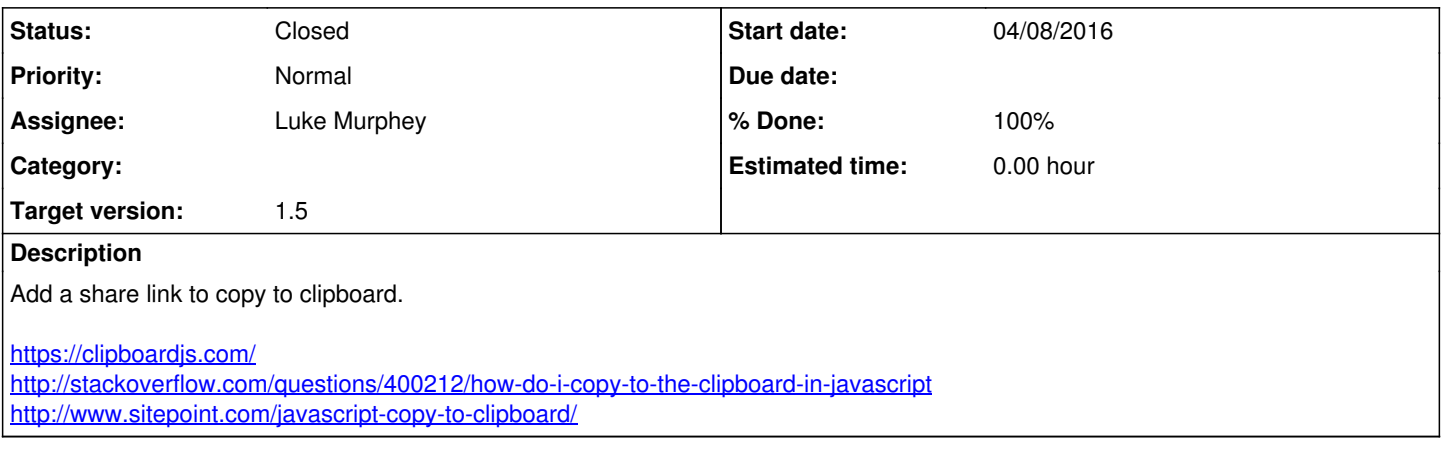

### **History**

#### **#1 - 04/15/2016 07:37 AM - Luke Murphey**

*- Status changed from New to In Progress*

### **#2 - 04/15/2016 07:37 AM - Luke Murphey**

Using clipboard.js v1.5.10

### **#3 - 04/15/2016 07:38 AM - Luke Murphey**

Just need to:

\*Add the dialog for copying when with Safari (a dialog)

- Optional: add message noting copy was successful
- Make clipboard copying generic

## **#4 - 04/15/2016 07:38 AM - Luke Murphey**

*- % Done changed from 0 to 50*

### **#5 - 04/22/2016 09:19 PM - Luke Murphey**

- *Status changed from In Progress to Closed*
- *% Done changed from 50 to 100*